# Math 221: LINEAR ALGEBRA

# **Chapter 8. Orthogonality §8-6. Singular Value Decomposition**

Le  $Chen<sup>1</sup>$ 

Emory University, 2021 Spring

**(last updated on 01/25/2021)**

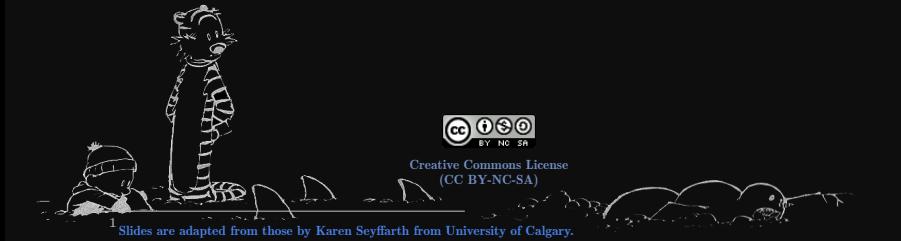

[Singular Value Decomposition](#page-2-0)

[Examples](#page-6-0)

[Fundamental Subspaces](#page-19-0)

[Applications](#page-21-0)

<span id="page-2-0"></span>[Singular Value Decomposition](#page-2-0)

# Singular Value Decomposition

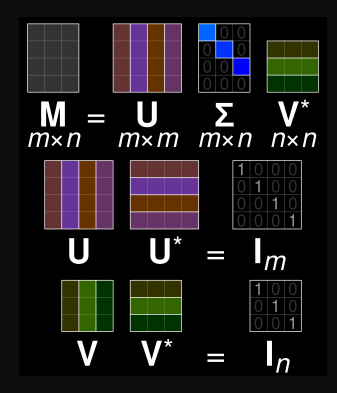

#### Definition

Let A be an  $m \times n$  matrix. The singular values of A are the square roots of the nonzero eigenvalues of  $A<sup>T</sup>A$ . Singular Value Decomposition (SVD) can be thought of as a generalization of orthogonal diagonalization of a symmetric matrix to an arbitrary  $m \times n$  matrix. Given an  $m \times n$  matrix A, we will see how to express A as a product

 $A = U\Sigma V^{T}$ 

where

- $\triangleright$  U is an m  $\times$  m orthogonal matrix whose columns are eigenvectors of  $A A<sup>T</sup>$
- $\triangleright$  V is an  $n \times n$  orthogonal matrix whose columns are eigenvectors of  $A^TA$ .
- $\triangleright \Sigma$  is an m  $\times$  n matrix whose only nonzero values lie on its main diagonal, and are the square roots of the eigenvalues of both  $AA<sup>T</sup>$  and  $A^{\mathrm{T}}A.$

#### Theorem

If A is an  $m \times n$  matrix, then  $A<sup>T</sup>A$  and  $AA<sup>T</sup>$  have the same nonzero eigenvalues.

#### Proof.

Suppose A is an  $m \times n$  matrix, and suppose that  $\lambda$  is a nonzero eigenvalue of  $A<sup>T</sup>A$ . Then there exists a nonzero vector  $\vec{x} \in \mathbb{R}^n$  such that

<span id="page-5-0"></span>
$$
(ATA)\vec{x} = \lambda \vec{x}.
$$
 (1)

Multiplying both sides of this equation by A:

$$
A(ATA)\vec{x} = A\lambda \vec{x}
$$
  
\n
$$
(AAT)(A\vec{x}) = \lambda(A\vec{x}).
$$

Since  $\lambda \neq 0$  and  $\vec{x} \neq \vec{0}_n$ ,  $\lambda \vec{x} \neq \vec{0}_n$ , and thus by equation [\(1\)](#page-5-0),  $(A^T A)\vec{x} \neq \vec{0}_n$ ; thus  $A^{T}(A\vec{x}) \neq \vec{0}_n$ , implying that  $A\vec{x} \neq \vec{0}_m$ .

Therefore  $A\vec{x}$  is an eigenvector of  $AA<sup>T</sup>$  corresponding to eigenvalue  $\lambda$ . An analogous argument can be used to show that every nonzero eigenvalue of  $AA<sup>T</sup>$  is an eigenvalue of  $A<sup>T</sup>A$ , thus completing the proof.

<span id="page-6-0"></span>

### [Examples](#page-6-0)

## Examples

### Example

Let 
$$
A = \begin{bmatrix} 1 & -1 & 3 \\ 3 & 1 & 1 \end{bmatrix}
$$
. Then  
\n
$$
AA^{T} = \begin{bmatrix} 1 & -1 & 3 \\ 3 & 1 & 1 \end{bmatrix} \begin{bmatrix} 1 & 3 \\ -1 & 1 \\ 3 & 1 \end{bmatrix} = \begin{bmatrix} 11 & 5 \\ 5 & 11 \end{bmatrix}.
$$
\n
$$
A^{T}A = \begin{bmatrix} 1 & 3 \\ -1 & 1 \\ 3 & 1 \end{bmatrix} \begin{bmatrix} 1 & -1 & 3 \\ 3 & 1 & 1 \end{bmatrix} = \begin{bmatrix} 10 & 2 & 6 \\ 2 & 2 & -2 \\ 6 & -2 & 10 \end{bmatrix}.
$$

Since  $AA<sup>T</sup>$  is  $2 \times 2$  while  $A<sup>T</sup>A$  is  $3 \times 3$ , and  $AA<sup>T</sup>$  and  $A<sup>T</sup>A$  have the same nonzero eigenvalues, compute  $c_{AAT}(x)$  (because it's easier to compute than  $c_{A T A}(x)$ .

$$
c_{A A^{T}}(x) = det(xI - AA^{T}) = \begin{vmatrix} x - 11 & -5 \ -5 & x - 11 \end{vmatrix}
$$
  
=  $(x - 11)^{2} - 25$   
=  $x^{2} - 22x + 121 - 25$   
=  $x^{2} - 22x + 96$   
=  $(x - 16)(x - 6)$ .

Therefore, the eigenvalues of  $AA^T$  are  $\lambda_1 = 16$  and  $\lambda_2 = 6$ .

The eigenvalues of  $A^TA$  are  $\lambda_1 = 16$ ,  $\lambda_2 = 6$ , and  $\lambda_3 = 0$ , and the singular values of A are  $\sigma_1 = \sqrt{16} = 4$  and  $\sigma_2 = \sqrt{6}$ . By convention, we list the eigenvalues (and corresponding singular values) in nonincreasing order (i.e., from largest to smallest).

To find the matrix V, find eigenvectors for  $A<sup>T</sup>A$ . Since the eigenvalues of  $AA<sup>T</sup>$  are distinct, the corresponding eigenvectors are orthogonal, and we need only normalize them.

$$
\lambda_1 = 16: \text{ solve } (16I - A^{T}A)\vec{y}_1 = \vec{0}.
$$
\n
$$
\begin{bmatrix}\n6 & -2 & -6 & 0 \\
-2 & 14 & 2 & 6 \\
-6 & 2 & 6 & 0\n\end{bmatrix} \rightarrow \begin{bmatrix}\n1 & 0 & -1 & 0 \\
0 & 1 & 0 & 0 \\
0 & 0 & 0 & 0\n\end{bmatrix}, \text{ so } \vec{y}_1 = \begin{bmatrix}\nt \\
0 \\
t\n\end{bmatrix} = t \begin{bmatrix}\n1 \\
0 \\
1\n\end{bmatrix}, t \in \mathbb{R}.
$$
\n
$$
\lambda_2 = 6: \text{ solve } (6I - A^{T}A)\vec{y}_2 = \vec{0}.
$$
\n
$$
\begin{bmatrix}\n-4 & -2 & -6 & 0 \\
-2 & 4 & 2 & -4 \\
-6 & 2 & -4 & 0\n\end{bmatrix} \rightarrow \begin{bmatrix}\n1 & 0 & 1 & 0 \\
0 & 0 & 0 & 0 \\
0 & 0 & 0 & 0\n\end{bmatrix}, \text{ so } \vec{y}_2 = \begin{bmatrix}\n-8 \\
-8 \\
-8\n\end{bmatrix} = s \begin{bmatrix}\n-1 \\
-1 \\
1\n\end{bmatrix}, s \in \mathbb{R}.
$$

$$
\lambda_3 = 0: \text{ solve } (-A^T A)\vec{y}_3 = \vec{0}.
$$
\n
$$
\begin{bmatrix}\n-10 & -2 & -6 & 0 \\
-2 & -2 & 2 & 0 \\
-6 & 2 & -10 & 0\n\end{bmatrix} \rightarrow \begin{bmatrix}\n1 & 0 & 1 & 0 \\
0 & 1 & -2 & 0 \\
0 & 0 & 0 & 0\n\end{bmatrix}, \text{ so } \vec{y}_3 = \begin{bmatrix}\n-r \\
2r \\
r\n\end{bmatrix} = r \begin{bmatrix}\n-1 \\
2 \\
1\n\end{bmatrix}, r \in \mathbb{R}.
$$

Let

$$
\vec{v}_1 = \frac{1}{\sqrt{2}} \left[ \begin{array}{c} 1 \\ 0 \\ 1 \end{array} \right], \vec{v}_2 = \frac{1}{\sqrt{3}} \left[ \begin{array}{c} -1 \\ -1 \\ 1 \end{array} \right], \vec{v}_3 = \frac{1}{\sqrt{6}} \left[ \begin{array}{c} -1 \\ 2 \\ 1 \end{array} \right].
$$

Then

$$
V = \frac{1}{\sqrt{6}} \left[ \begin{array}{ccc} \sqrt{3} & -\sqrt{2} & -1 \\ 0 & -\sqrt{2} & 2 \\ \sqrt{3} & \sqrt{2} & 1 \end{array} \right].
$$

Also,

$$
\Sigma = \left[ \begin{array}{cc} 4 & 0 & 0 \\ 0 & \sqrt{6} & 0 \end{array} \right],
$$

and we use A,  $\textbf{V}^\text{T},$  and  $\Sigma$  to find U.

Since V is orthogonal and  $A = U\Sigma V^{T}$ , it follows that  $AV = U\Sigma$ . Let  $V = \begin{bmatrix} \vec{v}_1 & \vec{v}_2 & \vec{v}_3 \end{bmatrix}$ , and let  $U = \begin{bmatrix} \vec{u}_1 & \vec{u}_2 \end{bmatrix}$ , where  $\vec{u}_1$  and  $\vec{u}_2$  are the two columns of U. Then we have

$$
A \begin{bmatrix} \vec{v}_1 & \vec{v}_2 & \vec{v}_3 \end{bmatrix} = \begin{bmatrix} \vec{u}_1 & \vec{u}_2 \end{bmatrix} \Sigma
$$
  
\n
$$
\begin{bmatrix} A\vec{v}_1 & A\vec{v}_2 & A\vec{v}_3 \end{bmatrix} = \begin{bmatrix} \sigma_1\vec{u}_1 + 0\vec{u}_2 & 0\vec{u}_1 + \sigma_2\vec{u}_2 & 0\vec{u}_1 + 0\vec{u}_2 \end{bmatrix}
$$
  
\n
$$
= \begin{bmatrix} \sigma_1\vec{u}_1 & \sigma_2\vec{u}_2 & \vec{0} \end{bmatrix}
$$

which implies that  $A\vec{v}_1 = \sigma_1\vec{u}_1 = 4\vec{u}_1$  and  $A\vec{v}_2 = \sigma_2\vec{u}_2 = \sqrt{6}\vec{u}_2$ . Thus,

$$
\vec{u}_1 = \frac{1}{4} A \vec{v}_1 = \frac{1}{4} \begin{bmatrix} 1 & -1 & 3 \\ 3 & 1 & 1 \end{bmatrix} \frac{1}{\sqrt{2}} \begin{bmatrix} 1 \\ 0 \\ 1 \end{bmatrix} = \frac{1}{4\sqrt{2}} \begin{bmatrix} 4 \\ 4 \end{bmatrix} = \frac{1}{\sqrt{2}} \begin{bmatrix} 1 \\ 1 \end{bmatrix},
$$

and

$$
\vec{u}_2 = \frac{1}{\sqrt{6}} A \vec{v}_2 = \frac{1}{\sqrt{6}} \begin{bmatrix} 1 & -1 & 3 \\ 3 & 1 & 1 \end{bmatrix} \frac{1}{\sqrt{3}} \begin{bmatrix} -1 \\ -1 \\ 1 \end{bmatrix} = \frac{1}{3\sqrt{2}} \begin{bmatrix} 3 \\ -3 \end{bmatrix} = \frac{1}{\sqrt{2}} \begin{bmatrix} 1 \\ -1 \end{bmatrix}.
$$

Therefore,

$$
U = \frac{1}{\sqrt{2}} \begin{bmatrix} 1 & 1 \\ 1 & -1 \end{bmatrix},
$$

and

$$
A = \begin{bmatrix} 1 & -1 & 3 \\ 3 & 1 & 1 \end{bmatrix}
$$
  
=  $\left(\frac{1}{\sqrt{2}}\begin{bmatrix} 1 & 1 \\ 1 & -1 \end{bmatrix}\right)\begin{bmatrix} 4 & 0 & 0 \\ 0 & \sqrt{6} & 0 \end{bmatrix}\begin{bmatrix} 1 & \sqrt{3} & 0 & \sqrt{3} \\ \sqrt{6} & -\sqrt{2} & -\sqrt{2} & \sqrt{2} \\ -1 & 2 & 1 \end{bmatrix}$ .

#### Problem

Find an SVD for 
$$
A = \begin{bmatrix} -1 \\ 2 \\ 2 \end{bmatrix}
$$
.

#### Solution

Since A is  $3 \times 1$ ,  $A^{T}A$  is a  $1 \times 1$  matrix whose eigenvalues are easier to find than the eigenvalues of the  $3 \times 3$  matrix  $AA<sup>T</sup>$ .

$$
A^{\mathrm{T}}A = \begin{bmatrix} -1 & 2 & 2 \end{bmatrix} \begin{bmatrix} -1 \\ 2 \\ 2 \end{bmatrix} = \begin{bmatrix} 9 \end{bmatrix}.
$$

Thus  $A<sup>T</sup>A$  has eigenvalue  $\lambda_1 = 9$ , and the eigenvalues of  $AA<sup>T</sup>$  are  $\lambda_1 = 9$ .  $\lambda_2 = 0$ , and  $\lambda_3 = 0$ . Furthermore, A has only one singular value,  $\sigma_1 = 3$ .

To find the matrix V, find an eigenvector for  $A<sup>T</sup>A$  and normalize it. In this case, finding a unit eigenvector is trivial:  $\vec{v}_1 = \begin{bmatrix} 1 \\ 1 \end{bmatrix}$ , and

$$
V = \left[ \begin{array}{c} 1 \end{array} \right].
$$

#### Solution (continued)

Also, 
$$
\Sigma = \begin{bmatrix} 3 \\ 0 \\ 0 \end{bmatrix}
$$
, and we use A, V<sup>T</sup>, and  $\Sigma$  to find U.

Now  $AV = U\Sigma$ , with  $V = \begin{bmatrix} \vec{v}_1 \\ \end{bmatrix}$ , and  $U = \begin{bmatrix} \vec{u}_1 & \vec{u}_2 & \vec{u}_3 \end{bmatrix}$ , where  $\vec{u}_1$ ,  $\vec{u}_2$ , and  $\vec{u}_3$  are the columns of U. Thus

$$
\begin{array}{rcl}\nA \begin{bmatrix} \vec{v}_1 \end{bmatrix} & = & \begin{bmatrix} \vec{u}_1 & \vec{u}_2 & \vec{u}_3 \end{bmatrix} \Sigma \\
\begin{bmatrix} A\vec{v}_1 \end{bmatrix} & = & \begin{bmatrix} \sigma_1\vec{u}_1 + 0\vec{u}_2 + 0\vec{u}_3 \end{bmatrix} \\
& = & \begin{bmatrix} \sigma_1\vec{u}_1 \end{bmatrix}\n\end{array}
$$

This gives us  $A\vec{v}_1 = \sigma_1\vec{u}_1 = 3\vec{u}_1$ , so

$$
\vec{u}_1 = \frac{1}{3} A \vec{v}_1 = \frac{1}{3} \begin{bmatrix} -1 \\ 2 \\ 2 \end{bmatrix} [1] = \frac{1}{3} \begin{bmatrix} -1 \\ 2 \\ 2 \end{bmatrix}.
$$

#### Solution (continued)

The vectors  $\vec{u}_2$  and  $\vec{u}_3$  are eigenvectors of  $AA<sup>T</sup>$  corresponding to the eigenvalue  $\lambda_2 = \lambda_3 = 0$ . Instead of solving the system  $(0I - AA^T)\vec{x} = \vec{0}$  and then using the Gram-Schmidt orthogonalization algorithm on the resulting set of two basic eigenvectors, the following approach may be used.

Find vectors  $\vec{u}_2$  and  $\vec{u}_3$  by first extending  $\{\vec{u}_1\}$  to a basis of  $\mathbb{R}^3$ , then using the Gram-Schmidt algorithm to orthogonalize the basis, and finally normalizing the vectors.

Starting with  ${3\vec{u}_1}$  instead of  ${\vec{u}_1}$  makes the arithmetic a bit easier. It is easy to verify that

$$
\left\{ \left[ \begin{array}{c} -1 \\ 2 \\ 2 \end{array} \right], \left[ \begin{array}{c} 1 \\ 0 \\ 0 \end{array} \right], \left[ \begin{array}{c} 0 \\ 1 \\ 0 \end{array} \right] \right\}
$$

is a basis of  $\mathbb{R}^3$ . Set

$$
\vec{f}_1=\left[\begin{array}{c}-1\\2\\2\end{array}\right], \vec{x}_2=\left[\begin{array}{c}1\\0\\0\end{array}\right], \vec{x}_3=\left[\begin{array}{c}0\\1\\0\end{array}\right],
$$

and apply the Gram-Schmidt orthogonalization algorithm to  $\{\vec{f}_1, \vec{x}_2, \vec{x}_3\}.$ 

# Solution (continued)

This gives us

$$
\vec{f}_2 = \begin{bmatrix} 4 \\ 1 \\ 1 \end{bmatrix} \quad \text{and} \quad \vec{f}_3 = \begin{bmatrix} 0 \\ 1 \\ -1 \end{bmatrix}.
$$

Therefore,

$$
\vec{u}_2 = \frac{1}{\sqrt{18}} \left[ \begin{array}{c} 4 \\ 1 \\ 1 \end{array} \right], \vec{u}_3 = \frac{1}{\sqrt{2}} \left[ \begin{array}{c} 0 \\ 1 \\ -1 \end{array} \right],
$$

and

$$
U = \begin{bmatrix} -\frac{1}{3} & \frac{4}{\sqrt{18}} & 0\\ \frac{2}{3} & \frac{1}{\sqrt{18}} & \frac{1}{\sqrt{2}}\\ \frac{2}{3} & \frac{1}{\sqrt{18}} & -\frac{1}{\sqrt{2}} \end{bmatrix}.
$$

Finally,

$$
A = \left[ \begin{array}{c} -1 \\ 2 \\ 2 \end{array} \right] = \left[ \begin{array}{cc} -\frac{1}{3} & \frac{4}{\sqrt{18}} & 0 \\ \frac{2}{3} & \frac{1}{\sqrt{18}} & \frac{1}{\sqrt{2}} \\ \frac{2}{3} & \frac{1}{\sqrt{18}} & -\frac{\sqrt{2}}{\sqrt{2}} \end{array} \right] \left[ \begin{array}{c} 3 \\ 0 \\ 0 \end{array} \right] \left[ \begin{array}{c} 1 \end{array} \right].
$$

#### Problem

Find a singular value decomposition of 
$$
A = \begin{bmatrix} 1 & 4 \\ 2 & 8 \end{bmatrix}
$$
.

#### Solution

$$
\left[\begin{array}{cc} 1 & 4 \\ 2 & 8 \end{array}\right] = \left(\frac{1}{\sqrt{5}} \left[\begin{array}{cc} 1 & -2 \\ 2 & 1 \end{array}\right] \right) \left[\begin{array}{cc} \sqrt{85} & 0 \\ 0 & 0 \end{array}\right] \left(\frac{1}{\sqrt{17}} \left[\begin{array}{cc} 1 & -4 \\ 4 & 1 \end{array}\right] \right).
$$

Ō

#### Remark

Since there is only one non-zero eigenvalue,  $\vec{u}_2$  (the second column of U) can not be found using the formula  $\vec{u}_2 = \frac{1}{\sigma_2} A \vec{v}_2$ . However,  $\vec{u}_2$  can be chosen to be any unit vector orthogonal to  $\vec{u}_1$ ; in this case,  $\vec{u}_2 = \frac{1}{\sqrt{5}}$  $\lceil -2 \rceil$ .

### Problem

Find a singular value decomposition of  $A = \begin{bmatrix} -1 & 1 & 0 \\ 0 & -1 & 1 \end{bmatrix}$ .

Solution  
\n
$$
\begin{bmatrix}\n-1 & 1 & 0 \\
0 & -1 & 1\n\end{bmatrix}
$$
\n
$$
\begin{bmatrix}\n\frac{1}{\sqrt{2}} \begin{bmatrix}\n-1 & 1 \\
1 & 1\n\end{bmatrix}\n\end{bmatrix}\n\begin{bmatrix}\n\sqrt{3} & 0 & 0 \\
0 & 1 & 0\n\end{bmatrix}\n\begin{bmatrix}\n\frac{1}{\sqrt{6}} \begin{bmatrix}\n\frac{1}{\sqrt{6}} & -\frac{2}{\sqrt{3}} & \frac{1}{\sqrt{2}} \\
-\frac{\sqrt{3}}{\sqrt{2}} & \frac{0}{\sqrt{2}} & \frac{\sqrt{3}}{\sqrt{2}}\n\end{bmatrix}\n\end{bmatrix}
$$

Ë

<span id="page-19-0"></span>

[Fundamental Subspaces](#page-19-0)

Fundamental Subspaces

Full Singular Value Decomposition

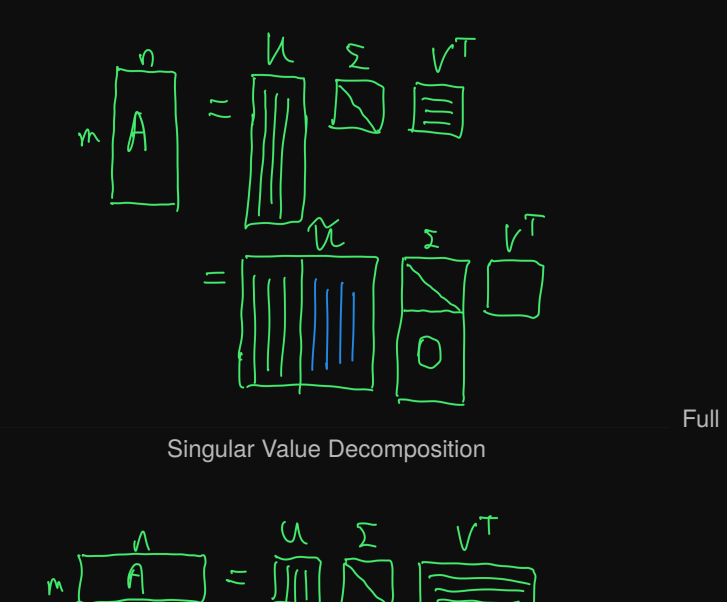

<span id="page-21-0"></span>

[Applications](#page-21-0)

# Applications

Example (Polar Decomposition)

$$
a + bi = \underbrace{\sqrt{a^2 + b^2}}_{radius} \underbrace{e^{i\theta}}_{rotation}.
$$

Similarly, any square matrix

$$
A = U\Sigma V^T = \underbrace{U\Sigma U^T}_{\cdot \cdot \cdot} \underbrace{UV^T}_{\cdot \cdot \cdot}
$$

nonneg. def. rotation

#### Definition

A real  $n \times n$  matrix G is nonnegative definite (or positive in the book) if it is symmetric and for all  $\vec{x} \in \mathbb{R}^n$ 

 $\vec{x}^T G \vec{x} \geq 0.$ 

Example (Generalized inverse)

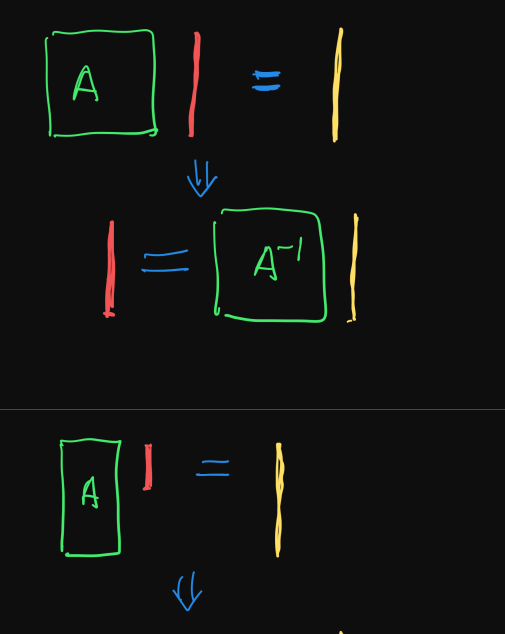

#### Example (Image of unit ball under linear transform A)

Let  $A = U\Sigma V^T$  be the full SVD for an  $m \times n$  matrix A. We will see how the unit ball will be mapped:

### ${Ax||\vec{x}|| \le 1}$

The linear map  $\vec{y} = A\vec{x}$  is trying to do the following things:

- 1. Rotate the n-vector  $\vec{x}$  by  $V^T$
- 2. Stretch along axes by  $\sigma_i$  with  $\sigma_i = 0$  for  $i > \text{rank}(A)$
- 3. Zero-pad for tall matrix (i.e.,  $m > n$ ) or truncate for fat matrix (i.e.,  $m < n >$  to get m-vector
- 4. Rotate the m-vector by  $U<sup>T</sup>$

Example (Image of unit ball under linear transform  $A -$  continued)

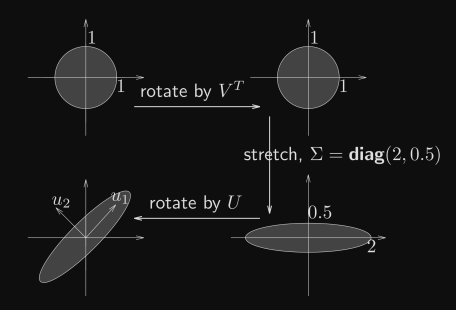

### Example (Image Compression)

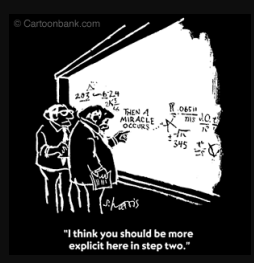

Image is a A is a  $300 \times 300$  matrix.

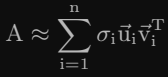

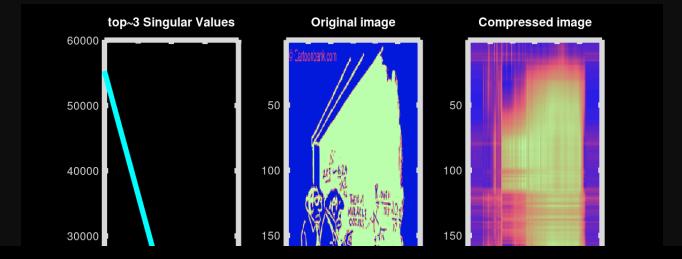